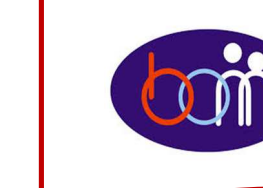

## *Grudzień <sup>2017</sup>*

## *e – Biuletyn*

 *Urzędu Miasta Piotrkowa Trybunalskiego* 

## profil **B**

*Załatwiaj sprawy urzędowe przez Internet załóż Profil Zaufany !!!*

Aby korzystać z usług dostępnych na platformie ePUAP wystarczy posiadać Profil Zaufany.

Profil zaufany to Twój bezpłatny "podpis elektroniczny" dzięki któremu możesz załatwić wiele spraw urzędowych bez wychodzenia z domu, 24 godziny na dobę, z dowolnego miejsca. Wystarczy dostęp do Internetu i adres e-mail lub telefon komórkowy.

Profil zaufany w 3 krokach:

- 1. załóż konto na www.epuap.gov.pl,
- 2. podaj numer PESEL (pole nieobowiązkowe) podczas zakładania konta na ePUAP a system automatycznie złoży wniosek o Profil Zaufany,
- 3. w ciągu 14 dni udaj się do Punktu Informacyjnego Biura Obsługi Mieszkańców na ul. Szkolnej 28 (wejście A) w celu potwierdzenia danych.

**Pamiętaj! Dane osobowe podane podczas rejestracji muszą być zgodne z aktualnym aktem stanu cywilnego (urodzenia lub małżeństwa)** 

**Wejdź na www.epuap.gov.pl i zdobądź swój bezpłatny klucz do e-administracji !!!**

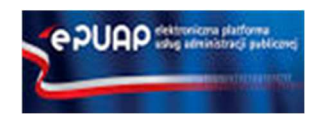

*Wybrane e-usługi Urzędu Miasta dostępne na platformie ePUAP:* 

- $\checkmark$  *Udostępnienie materiałów powiatowego zasobu geodezyjnego i kartograficznego,*
- ✓ *Zwrot opłaty skarbowej,*
- $\checkmark$ *Dofinansowanie kosztów kształcenia młodocianego pracownika,*
- ✓ *Wydanie karty wędkarskiej,*
- ✓ *Przekształcenie prawa użytkowania wieczystego w prawo własności nieruchomości,*
- ✓ *Wydanie dziennika budowy/rozbiórki,*
- ✓ *Przekazywanie informacji z ośrodków szkolenia kierowców.*

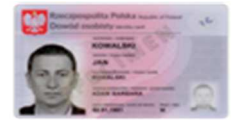

## *Dowód osobisty online !*

Jeżeli chcesz złożyć wniosek o nowy dowód osobisty online na stronie internetowej www.bom.piotrkow.pl dostępna jest broszura (**zakładka:** Informujemy o...), która przeprowadzi Cię "krok po kroku" przez procedurę złożenia wniosku o Twój dowód osobisty: http://www.bom.piotrkow.pl/informujemy-o...-a10/zloz-wniosek-o-dowodosobisty-on-line-r1594

**Biuro Obsługi Mieszkańców czynne: pn. – pt. 8<sup>00</sup>-17<sup>00</sup> · tel.: 0 <sup>800</sup> <sup>241</sup> 251, 44 732 77 01, 44 732 18 00, 44 732 18 01; e-mail: e-urzad@piotrkow.pl**

> *www.piotrkow.pl www.piotrkow.plwww.piotrkow.pl*